БУЗУЛУКСКИЙ ГИЛРОМЕЛИОРАТИВНЫЙ ТЕХНИКУМ – ФИЛИАЛ ФЕДЕРАЛЬНОГО ГОСУДАРСТВЕННОГО БЮДЖЕТНОГО ОБРАЗОВАТЕЛЬНОГО УЧРЕЖДЕНИЯ ВЫСШЕГО ОБРАЗОВАНИЯ «ОРЕНБУРГСКИЙ ГОСУДАРСТВЕННЫЙ АГРАРНЫЙ УНИВЕРСИТЕТ»

**YTBEPXHEHO** Председатель учебнометодической комиссии БГМТ - филиала ФГБОУ ВО Оренбургский ГАУ Евсюков С.А. «28» uarma 2018 г.

## РАБОЧАЯ ПРОГРАММА УЧЕБНОЙ ДИСЦИПЛИНЫ

ОП.06. ИНФОРМАЦИОННЫЕ ТЕХНОЛОГИИ В ПРОФЕССИОНАЛЬНОЙ ДЕЯТЕЛЬНОСТИ

Специальность 13.02.07 Электроснабжение (по отраслям)

Форума обучения: очная

Срок получения СПО по ППССЗ 3 года 10 месяцев

Бузулук, 2018 г.

# **ЛИСТ АКТУАЛИЗАЦИИ**

№1, 26.08.2020 г. протокол № 1 заседания учебно-методической комиссии филиала, с.13

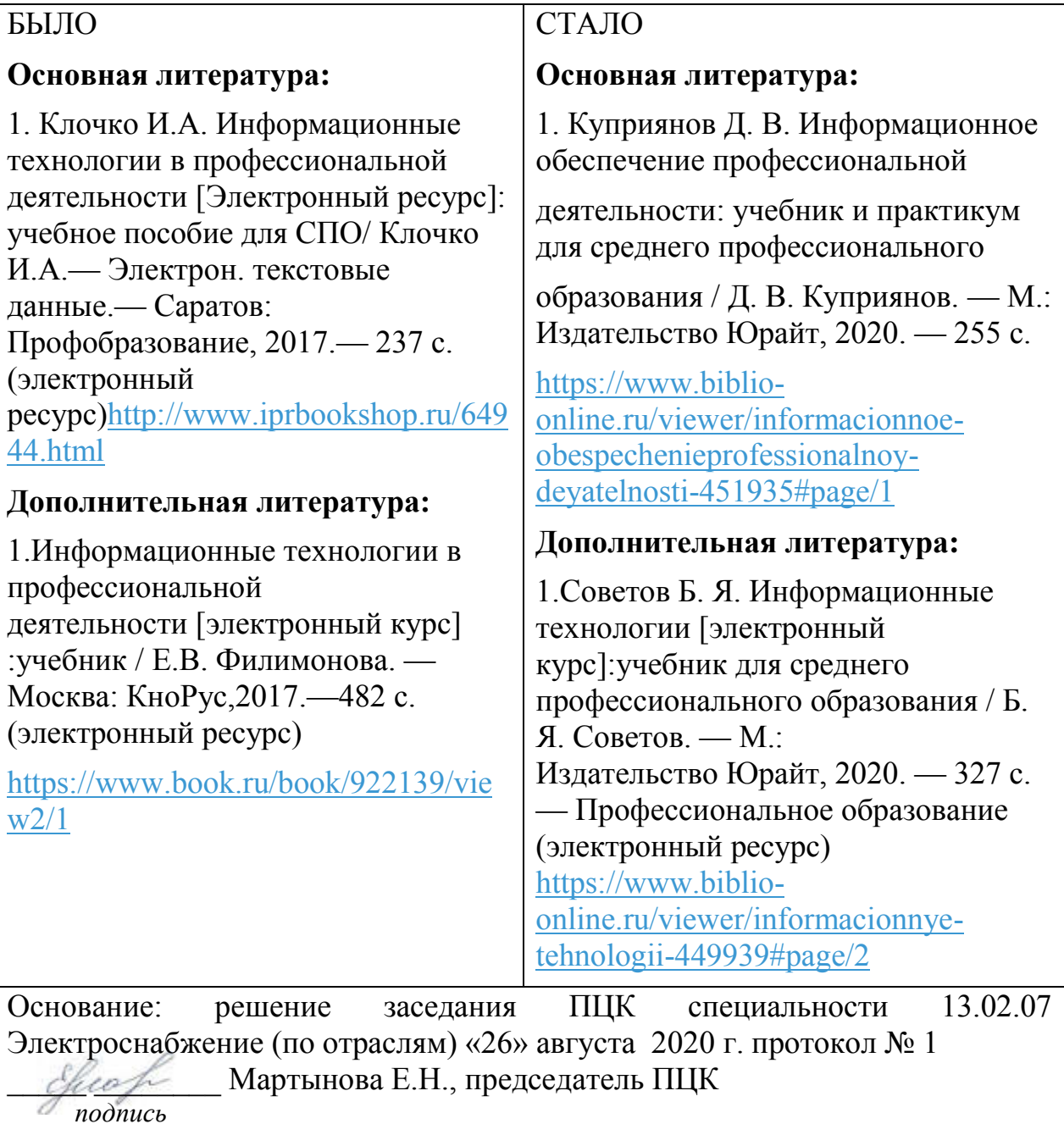

# **СОДЕРЖАНИЕ**

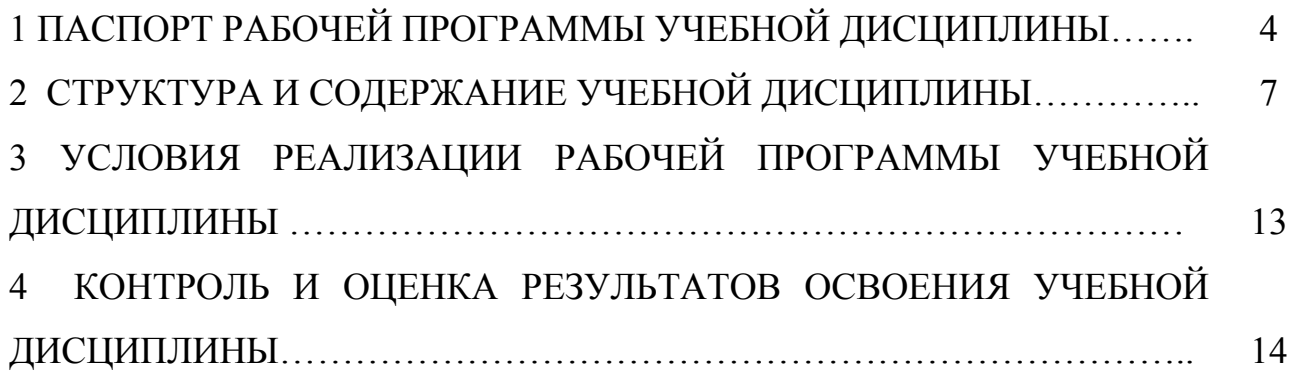

### **1 ПАСПОРТ РАБОЧЕЙ ПРОГРАММЫ УЧЕБНОЙ ДИСЦИПЛИНЫ ОП.06. ИНФОРМАЦИОННЫЕ ТЕХНОЛОГИИ В ПРОФЕССИОНАЛЬНОЙ ДЕЯТЕЛЬНОСТИ**

#### **1.1 Область применения рабочей программы**

Рабочая программа учебной дисциплины является частью программы подготовки специалистов среднего звена в соответствии с ФГОС по специальности 13.02.07 Электроснабжение (по отраслям), утверждённым Министерством образования и науки Российской Федерации 28.07.2014 г., приказ № 827 и зарегистрированным в Минюсте России 21.08.2014 г., № 33734.

### **1.2 Место учебной дисциплины в структуре программы подготовки специалиста среднего звена:**

Дисциплина «Информационные технологии» в профессиональной деятельности» входит в профессиональный учебный цикл.

### **1.3 Цели и задачи учебной дисциплины - требования к результатам освоения учебной дисциплины**

В результате освоения учебной дисциплины обучающийся должен уметь:

 выполнять расчеты с использованием прикладных компьютерных программ;

 использовать информационно-телекоммуникационную сеть «Интернет» (далее - сеть Интернет) и ее возможности для организации оперативного обмена информацией;

 использовать технологии сбора, размещения, хранения, накопления, преобразования и передачи данных в профессионально ориентированных информационных системах;

 обрабатывать и анализировать информацию с применением программных средств и вычислительной техники;

 получать информацию в локальных и глобальных компьютерных сетях;

 применять графические редакторы для создания и редактирования изображений;

 применять компьютерные программы для поиска информации, составления и оформления документов и презентаций.

В результате освоения учебной дисциплины обучающийся должен знать:

 базовые системные программные продукты и пакеты прикладных программ (текстовые процессоры, электронные таблицы, системы управления базами данных, графические редакторы, информационнопоисковые системы);

 общий состав и структуру персональных электронновычислительных машин и вычислительных систем;

 основные методы и приемы обеспечения информационной безопасности;

 основные положения и принципы автоматизированной обработки и передачи информации;

 основные принципы, методы и свойства информационных и телекоммуникационных технологий в профессиональной деятельности.

### **1.4 Количество часов на освоение рабочей программы учебной дисциплины**

Максимальной учебной нагрузки обучающегося 96 часов, в том числе: обязательной аудиторной учебной нагрузки обучающегося 64 часов; самостоятельной работы обучающегося 32 часов.

# **РЕЗУЛЬТАТЫ ОСВОЕНИЯ УЧЕБНОЙ ДИСЦИПЛИНЫ**

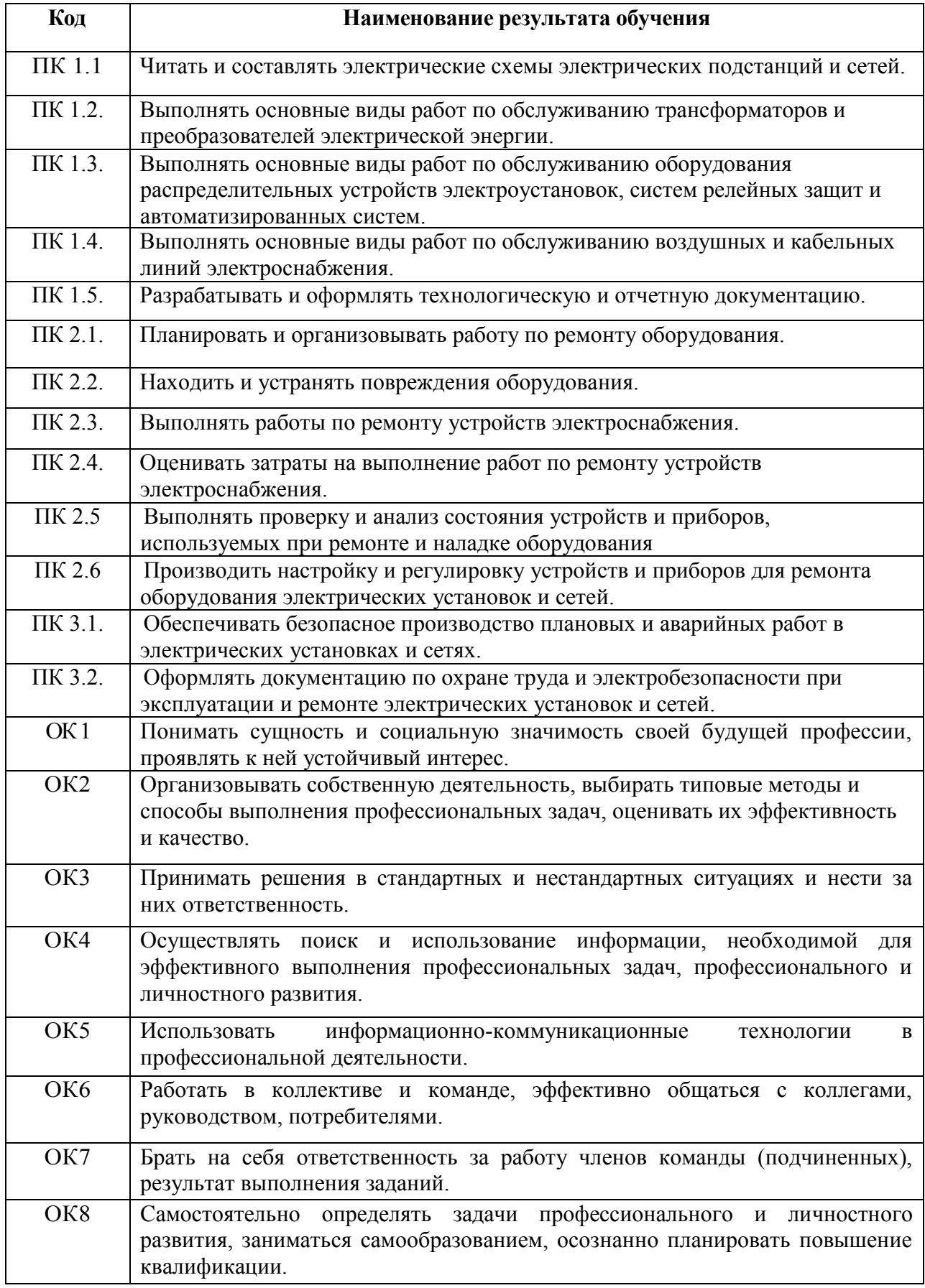

![](_page_6_Picture_68.jpeg)

# **2 СТРУКТУРА И СОДЕРЖАНИЕ УЧЕБНОЙ ДИСЦИПЛИНЫ**

# **2.1 Объем учебной дисциплины и виды учебной работы**

![](_page_6_Picture_69.jpeg)

## **2.2 Тематический план и содержание учебной дисциплины ОП.06. Информационные технологии в профессиональной деятельности**

![](_page_7_Picture_166.jpeg)

![](_page_8_Picture_275.jpeg)

![](_page_9_Picture_224.jpeg)

![](_page_10_Picture_150.jpeg)

![](_page_11_Picture_145.jpeg)

Для характеристики уровня освоения учебного материала используются следующие обозначения:

1 - ознакомительный (узнавание ранее изученных объектов, свойств);

2 - репродуктивный (выполнение деятельности по образцу, инструкции или под руководством);

3 – продуктивный (планирование и самостоятельное выполнение деятельности, решение проблемных задач)

## **3 УСЛОВИЯ РЕАЛИЗАЦИИ РАБОЧЕЙ ПРОГРАММЫ УЧЕБНОЙ ДИСЦИПЛИНЫ**

### **3.1 Требования к минимальному материально-техническому обеспечению**

Реализация учебной дисциплины требует наличия:

Кабинета информационных технологий:

ПЭВМ Intel® Pentium(R) – 11 шт

Лицензионное программное обеспечение:

Microsoft Windows Professional 7

Microsoft Office 2010 Russian Academic

Касперский Endpoint Security 10;

Свободно распространяемое лицензионное программное обеспечение:

Linux (Ubuntu) (распространяется свободно)

LibreOffice (распространяется свободно)

7-Zip(распространяется свободно)

Adobe Acrobat Reader (распространяется свободно);

Помещение для самостоятельной работы – читальный зал, стулья, столы на 10 мест, ПК – 1 шт. с выходом в Интернет

### **3.2 Информационное обеспечение обучения**

### **Основная литература:**

1. Клочко И.А. Информационные технологии в профессиональной деятельности [Электронный ресурс]: учебное пособие для СПО/ Клочко И.А.— Электрон. текстовые данные.— Саратов: Профобразование, 2017.— 237 c. (электронный ресурс)<http://www.iprbookshop.ru/64944.html>

### **Дополнительная литература:**

1.Информационные технологии в профессиональной деятельности [электронный курс] :учебник / Е.В. Филимонова. — Москва: КноРус,2017.—482 с. (электронный ресурс)

<https://www.book.ru/book/922139/view2/1>

## **4 КОНТРОЛЬ И ОЦЕНКА РЕЗУЛЬТАТОВ ОСВОЕНИЯ УЧЕБНОЙ ДИСЦИПЛИНЫ**

![](_page_13_Picture_218.jpeg)

![](_page_14_Picture_199.jpeg)

Программа разработана в соответствии с ФГОС СПО по специальности 13.02.07 Электроснабжение (по отраслям), утверждённым Министерством образования и науки Российской Федерации 28.07.2014 г., приказ № 827 и зарегистрированным в Минюсте России 21.08.2014 г., № 33734

Разработал: <u>*l*// Помазкина</u> Е.А.

Программа рассмотрена и одобрена на заседании ПЦК специальности 13.02.07 Электроснабжение (по отраслям)

протокол № 8 от «<u>23 » марта</u> 2014 г.

Председатель ПЦК специальности 13.02.07 Электроснабжение  $(nq)$ отраслям) *Уреве* Мартынова Е.Н.

Программа рассмотрена и одобрена на заседании учебно-методической комиссии БГМТ - филиала ФГБОУ ВО Оренбургский ГАУ

Протокол № 7 от «27» марта 2018 г.

Председатель учебно-методической комиссии

СОГЛАСОВАНО Методист филиала

Alexand EBCIOKOB C.A. подпись

\_ Леонтьева Е.Р. подпись ессе со <u>Г</u>. Дмитриева Н.М.

Заведующая библиотекой